# **راهنمای جامع اجرای تحقیقات بازار- بخش دوم: نحوه انجام تحقیقات بازاریابی**

#### **زمان مطالعه: 13 دقیقه**

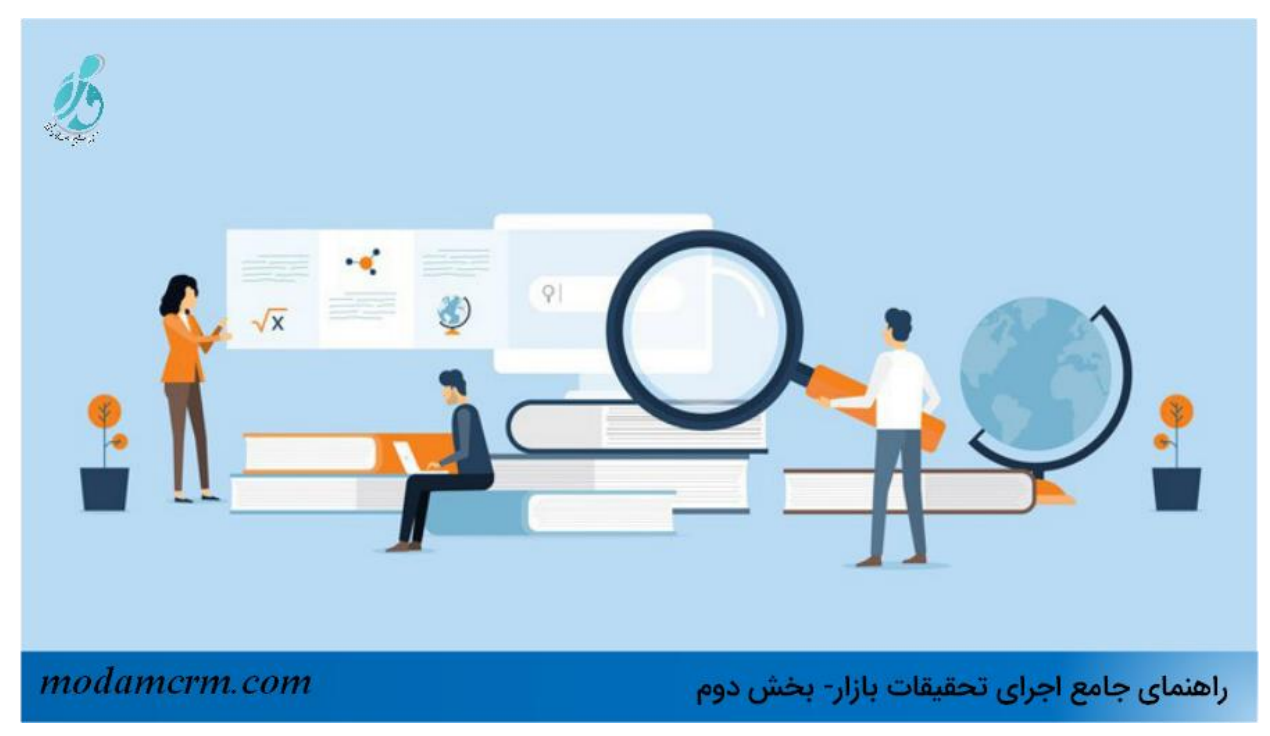

**راهنمای جامع اجرای تحقیقات بازار -بخش دوم: نحوه انجام تحقیقات بازاریابی**

در **[بخش اول](https://modamcrm.com/market-research-guide/)** گفتیم که تحقیقات بازار، فرآیند جمعآوری اطالعات در مورد پرسوناهای خریداران، مخاطبان هدف و مشتریان کسب وکار شما است تا مشخص شود که محصول یا خدمات شما تا چه اندازه در بین این افراد، ماندگار و موفقیت آمیز خواهد بود. همچنین به انواع تحقیقات بازار اشاره کردیم و به مقایسه تحقیقات اولیه با تحقیقات ثانویه پرداختیم در ادامه، به **نحوه انجام تحقیقات بازاریابی** به صورت گام به گام می پردازیم:

## **نحوه انجام تحقیقات بازاریابی**

- .1 [پرسونای خریدار](https://modamcrm.com/persona-canvas/) خود را تعریف کنید.
- .2 یک گروه پرسونا را برای مشارکت مشخص کنید.
- .3 سؤاالت تحقیقاتی را برای شرکت کنندگان در تحقیقات بازار خود آماده کنید.
	- .4 رقبای اصلی خود را لیست کنید.
	- .5 یافته های خود را هم خالصه کنید.

آدرس سایت: com.modamcrm شماره تماس: ۷۱-۲۸٤۲۱۲۰۸ شماره تماس و واتس آپ: 09039151075

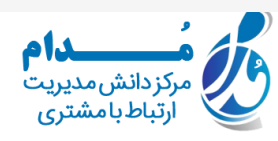

قبل از اینکه نحوه تصمیم گیری مشتریان برای خرید در صنعت مخصوص به خودتان را بررسی کنید، ابتدا باید بفهمید که آنها چه کسانی هستند.

اینجاست که پرسونای خریدار شما به کار می آید. "پرسوناهای خریدار" که گاهی اوقات به آنها "پرسوناهای بازاریابی" هم گفته میشود، نمونه های تخیلی و رایجی از مشتریان ایدهآل شما هستند.

از یک ابزار رایگان برای ایجاد پرسونای خریدار استفاده کنید که کل شرکت شما بتواند از آن، برای بازاریابی، فروش و ارائه خدمات بهتر استفاده کند.

ایجاد پرسونای خریدار به شما کمک می کنند تا مخاطبان خود را تجسم کنید، به نحو ساده و موثری ارتباط برقرار کنید و استراتژی خود را به اطالع مشتریان برسانید. بعضی از ویژگی های کلیدی که باید در شخصیت خریدار خود قرار دهید، عبارتند از:

- سن
- جنسیت
- محل اقامت
- عنوان (های) شغلی
	- عناوین شغلی
	- اندازه خانواده
		- درآمد
	- چالش های مهم

پیشنهاد ما این است که از پرسونای خریدار خود به عنوان یک راهنما برای نحوه دسترسی موثر و یادگیری در مورد اعضای مخاطبان واقعی در صنعت خودتان استفاده کنید. ممکن است متوجه شوید که کسبوکار شما به بیش از یک پرسونا توجه دارد که البته خیلی هم خوب است. زمانی که در حال بهینه سازی و برنامه ریزی محتوا و کمپین های خود هستید، باید در مورد هر یک از این شخصیت های خاص به طور دقیق فکر کنید.

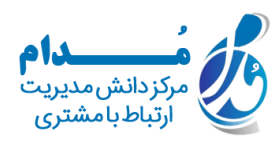

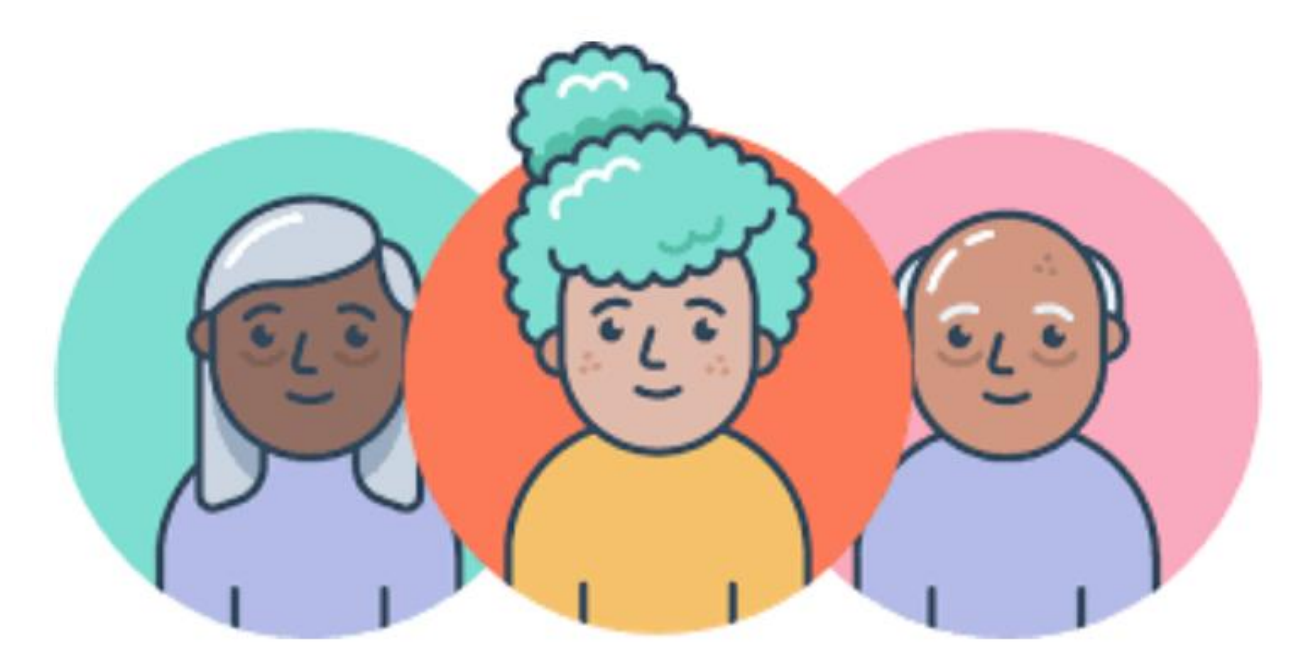

## **2.یک گروه پرسونا را برای مشارکت مشخص کنید.**

حاال که میدانید پرسوناهای خریدار شما چه کسانی هستند، از این اطالعات برای شناسایی گروهی استفاده کنید که بتوانید تحقیقات بازار خود را با کمک آنها انجام دهید. این گروه باید نمونهای نمایشی از مشتریان هدف شما باشد تا بتوانید ویژگیهای واقعی، چالشها و عادات خرید آنها را بهتر درک کنید.

گروهی که برای مشارکت مشخص میکنید، باید از افرادی تشکیل شود که اخیرًا خریدی را انجام دادهاند یا اینکه عمدًا تصمیم گرفتهاند تا خریدی را انجام ندهند. در ادامه، دستورالعمل ها و نکات بیشتری را ارائه می دهیم تا بتوانید شرکت کنندگان مناسبی را برای تحقیقات خود انتخاب کنید. **چگونه افراد مناسبی را برای مشارکت در تحقیقات بازار شناسایی کنیم؟**

وقتی که می خواهید انتخاب کنید که چه کسی در تحقیقات بازار شما مشارکت داشته باشد، برای شروع بر روی افرادی متمرکز شوید که دارای ویژگی هایی هستند که برای پرسونا خریدار شما کاربرد دارند. شما باید:

–برای هر پرسونا خریدار، تعداد 10 شرکت کننده را مورد هدف قرار دهید.

توصیه میکنیم که بر روی یک پرسونا تمرکز کنید، اما اگر احساس میکنید که الزم است در مورد چندین پرسونا تحقیق کنید، حتمًا یک گروه نمونه جداگانه ای را برای هر یک از پرسونا های مورد نظرتان انتخاب کنید.

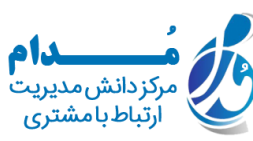

–افرادی را انتخاب کنید که اخیرًا با شما تعامل داشته اند.

ممکن است بخواهید بر روی افرادی متمرکز شوید که ارزیابی را در طی شش ماه گذشته انجام داده اند یا اگر چرخه فروش طوالنی تر یا بازار ویژه ای دارید، این ارزیابی را تا یک سال به انجام رسانده اند. شما سواالت بسیار دقیقی را خواهید پرسید، بنابراین مهم است که تجربه های آنها مربوط به گذشته نباشد و به زمان های اخیر اختصاص داشته باشد.

–ترکیبی از شرکت کنندگان را جمع آوری کنید.

شما می خواهید افرادی را استخدام کنید که محصول شما را خریداری کرده اند، محصول رقیب را خریداری کرده اند و تصمیم گرفته اند که اصال چیزی نخرند. با اینکه پیدا کردن و جذب مشتریان شما کار آسانی خواهد بود، اما دریافت اطالعات از کسانی که مشتری نیستند، به شما کمک میکند تا دیدگاه متعادلی نسبت به بازار خود داشته باشید.

در ادامه به جزئیات بیشتری در مورد نحوه انتخاب این ترکیب از شرکت کنندگان اشاره می کنیم:

- **فهرستی از مشتریانی که اخیرًا از شما خرید کرده اند را تهیه کنید .**همانطور که قب ًال هم اشاره کرده ایم، لیست مشتریان اخیر معمولاً آسانترین مجموعه از خریداران برای جذب است. اگر از سیستم مدیریت ارتباط با مشتری استفاده میکنید، میتوانید گزارشی از معامالتی که در طی شش ماه گذشته قطعی شدهاند را اجرا کنید و برای ویژگیهایی که به دنبال آن هستید هم می توانید آن را فیلتر کنید. در غیر این صورت، می توانید با تیم فروش خودتان به منظور دریافت لیستی از حساب های مناسب از آن دسته از خریداران، همکاری کنید.
- **لیستی از مشتریانی که در ارزیابی فعال بودند، اما خریدی نکرده اند را تهیه کنید .**شما باید ترکیبی از خریدارانی داشته باشید که یا از یک رقیب خرید کرده اند یا اینکه تصمیم گرفته اند تا هیچ خریدی نکنند. شما می توانید این لیست را از "سیستم مدیریت ارتباط با مشتری" خود یا از هر سیستمی که تیم فروش شما برای پیگیری معامالت استفاده می کند، تهیه کنید.
- **به سراغ شرکت کنندگان در رسانه های اجتماعی بروید .**سعی کنید با افرادی که شما را در شبکه های اجتماعی دنبال می کنند اما تصمیم گرفته اند که از شما خرید نکنند، ارتباط برقرار کنید. این احتمال وجود دارد که بعضی از آنها مایل باشند تا با شما صحبت کنند و به شما بگویند که چرا در آخر تصمیم گرفته اند که محصوالت شما را خریداری نکنند.

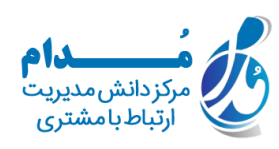

- **از شبکه اجتماعی خود استفاده کنید .**به اطالع همکاران، همکاران سابق و ارتباطات لینکدین خود برسانید که در حال انجام تحقیقات هستید. حتی اگر ارتباطات مستقیم شما واجد شرایط نباشد، بعضی از آنها احتمالاً یک همکار، دوست یا یک عضو از خانواده دارند که واجد شرایط باشند.
- **یک مشوق را انتخاب کنید .**زمان بسیار ارزشمند است، بنابراین باید به این فکر کنید که چگونه میتوانید کسی را تشویق کنید که 30 تا 45 دقیقه از وقت خود را به شما و مطالعه در مورد محصوالتتان اختصاص دهد. با بودجه محدود چطور؟ شما می توانید با ارائه دسترسی انحصاری به محتوا به شرکت کنندگان خود به صورت رایگان پاداش دهید. گزینه ای دیگر؟ پس از اتمام مطالعه توسط مخاطب، یک یادداشت "تشکر" ساده و به صورت دستنویس را برای او ارسال کنید.

 **3.سواالت تحقیقاتی را برای شرکت کنندگان در تحقیقات بازاریابی خود آماده کنید.**

بهترین راه برای اطمینان از اینکه بیشترین بهره را از ارتباطات و گفتگوهای خود می برید، این است که آماده باشید. شما همیشه باید یک راهنمای گفتگو را ایجاد کنید؛ چه برای یک گروه متمرکز، نظرسنجی آنالین یا یک مصاحبه تلفنی تا مطمئن شوید که تمامی سواالت مهم را پوشش می دهید و از زمان خود عاقالنه استفاده می کنید.

)**توجه :**قرار نیست که این راهنما به صورت یک فیلمنامه باشد. بحث ها باید به صورت طبیعی و محاوره ای باشد، بنابراین ما شما را تشویق می کنیم که یا در مواردی که صالح می دانید، تغییراتی را اعمال کنید(.

راهنمای گفتگوی شما باید در قالب رئوس مطالب، به همراه تخصیص زمان و سؤاالت باز برای هر بخش باشد.

استفاده از سواالت باز در گفتگوها، قانون طالیی تحقیقات بازار به شمار می آید. شما هرگز نمی خواهید با پرسیدن سؤاالت بله و خیر، گفتگو را به صورت کسل کننده ادامه دهید، زیرا این امر شما را در معرض خطر تغییر ناخواسته افکار خریداران قرار می دهد. پرسیدن سؤاالت باز به شما کمک می کند تا از پاسخ های تک کلمه ای (که خیلی برای شما مفید نیستند) هم دوری کنید.

**نمونه رئوس مطالب یک نظرسنجی 30 دقیقه ای:**

در ادامه رئوس مطالب یک نظرسنجی 30 دقیقه ای برای یک خریدار B2B آورده شده است. شما میتوانید از این موارد بهعنوان نقاط گفتگو برای یک مصاحبه حضوری، یا بهعنوان سؤاالتی که در فرم دیجیتال مطرح میشوند و همچنین به منظور نظرسنجی از مشتریان هدف خود استفاده کنید.

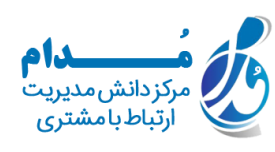

## **اطالعات پیش زمینه )5 دقیقه(**

از خریدار بخواهید کمی اطلاعات پیش زمینه (لقب و عنوان شغلی، مدت زمانی که در شرکت بوده اند و غیره) را به شما ارائه بدهد. سپس، یک سوال سرگرم کننده/ آسان برای آشنا شدن با خریدار بیرسید (اولین کنسرتی که شرکت کرده اید، رستوران مورد علاقه در شهر، آخرین تعطیلات و غیره). به یاد داشته باشید که شما می خواهید خریداران خود را به روش های کاملاً مشخصی بشناسید. ممکن است بتوانید اطالعات اولیه مانند سن، مکان و عنوان شغلی را از لیست مخاطبین خود به دست بیاورید ولی بعضی از چالش های شخصی و حرفه ای وجود دارند که فقط با پرسیدن می توانید در مورد آنها اطالعات کسب کنید.

در ادامه به بعضی از سواالت کلیدی دیگری اشاره می کنیم که می توانید از مخاطبان هدف خود بپرسید:

- نحوه ساختار تیم خود را شرح دهید.
- در مورد مسئولیت های شخصی شغل خود بگویید.
	- اهداف تیم چیست و چگونه آنها را می سنجید؟
- بزرگترین چالش شما در سال گذشته چه بوده است؟ حاال خریدی خاص یا تعاملی که خریداران داشته اند و منجر به گنجاندن آنها در تحقیقات شده است را شناسایی کنید. سه مرحله بعدی سفر خریدار، به طور خاصی بر روی آن خرید متمرکز خواهد شد.

#### **آگاهی )5 دقیقه(**

در این بخش، شما میخواهید بفهمید که چگونه آنها ابتدا متوجه شدند که مشکلی دارند که باید حل شود؛ بدون اینکه از برند شما آگاهی داشته باشند.

- به زمانی فکر کنید که برای اولین بار متوجه شدید که به یک ]دسته محصول/ خدمات را نام ببرید؛ البته دقیقا محصوالت و خدمات شما نباشد[. در آن زمان با چه چالش هایی روبرو بودید؟
	- از کجا می دانستید که چیزی در این دسته می تواند به شما کمک کند؟
		- چقدر با گزینه های مختلف موجود در بازار آشنا بودید؟ **بررسی )10 دقیقه(**

آدرس سایت: com.modamcrm شماره تماس: ۷۱-۲۸٤۲۱۲۰۸ شماره تماس و واتس آپ: 09039151075

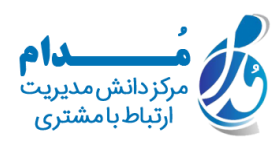

حاال شما میخواهید چگونگی و مکان جستجوی راهحلهای بالقوه خریدار را به طور دقیق بیان کنید. برنامه ریزی کنید تا این مباحث را پیش بکشید و جزئیات بیشتر را درخواست کنید.

- اولین کاری که برای تحقیق در مورد راه حل های بالقوه انجام داده اید، چه بوده است؟ این منبع تا چه حد مفید بوده است؟
	- برای یافتن اطالعات بیشتر به کجا رفته اید؟
	- اگر این سواالت به طور طبیعی مطرح نشدند، در مورد موتورهای جستجو، وب سایت های بازدید شده، افرادی که با آنها مشورت کرده اید و غیره، سواالتی را بپرسید. شما می توانید بعضی از سواالت زیر را به روشی مناسب مطرح کنید:
		- چگونه آن منبع را پیدا کردید؟
		- چگونه از وب سایت های فروشنده استفاده کردید؟
		- چه کلماتی را به طور دقیق در گوگل جستجو کردید؟
		- تا چه میزان مفید بود؟ چگونه می توانست بهتر باشد؟
		- چه کسی بیشترین )و کمترین( اطالعات مفید را ارائه داده است؟ چطور بوده است؟
			- در مورد تجربیات خودتان با فروشندگان هر کسب و کاری بگویید.

## **تصمیم )10 دقیقه(**

- کدام یک از منابعی که در باال شرح داده اید، بیشترین تأثیر را در تصمیم گیری شما داشتند؟
	- چه معیارهایی را برای مقایسه گزینه ها تعیین کرده اید (البته در صورت وجود) ؟
	- چه فروشندگانی وارد فهرست کوتاه شدند و مزایا/ معایب هر کدام از آنها چه بوده است؟
		- چه کسی در تصمیم نهایی مشارکت داشت؟ هر کدام از این افراد چه نقشی داشتند؟
			- روی هم رفته چه عواملی بر تصمیم خرید نهایی شما تأثیر گذاشته است؟ **نهایی شدن**

در این بخش، شما می خواهید اطالعات را جمع بندی کنید و بفهمید که چه چیزی می تواند برای خریدار بهتر باشد.

- از آنها بپرسید که فرآیند خرید ایده آل آنها چگونه خواهد بود. یک خرید ایده آل چه تفاوتی با خریدی دارد که آن را تجربه کرده اند؟
	- بنا به خواسته آنها می توانید برای پرسیدن سؤاالت بیشتر هم زمانی را اختصاص دهید.

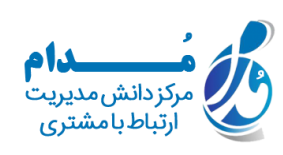

 فراموش نکنید که از آنها برای اینکه وقت خود را در اختیار شما قرار دادند، تشکر کنید و آدرس آنها را برای ارسال یک یادداشت تشکر یا تشویقی انگیزشی، تأیید کنید.  **4.رقبای اصلی خود را لیست کنید.**

نام رقبای اصلی خود را لیست کنید. به خاطر داشته باشید که فهرست کردن رقبا همیشه به سادگی گفتن مثال شرکت X در مقابل شرکت Y نیست.

گاهی اوقات ممکن است یک بخش از یک شرکت با محصول یا خدمات اصلی شما رقابت کند، حتی اگر نام تجاری آن شرکت در زمینه دیگری تالش بیشتری را از خود نشان دهد؛ مثال شرکت اپل به خاطر لپتاپها و دستگاههای تلفن همراهش شناخته شده است، اما موسیقی اپل به خاطر سرویس پخش موسیقی با رسانه Spotify رقابت میکند.

ممکن است از نقطه نظر محتوا، شما با یک وبالگ، کانال یوتیوب یا رسانه های مشابه برای بازدیدکنندگان وب سایت ورودی رقابت کنید؛ حتی اگر محصوالت آنها هیچ اشتراک نظری با محصوالت شما نداشته باشند.

ممکن است یک شرکت تولید کننده خمیر دندان با مجلاتی مانند Health.com یا Prevention در مورد موضوعات خاص وبالگ که مرتبط با سالمت و بهداشت است به رقابت بپردازد؛ حتی اگر مجالت، محصوالت مراقبت از دهان را به فروش نرسانند.

#### **شناسایی رقبای صنعت**

برای شناسایی رقبایی که محصوالت یا خدمات آنها با شما مشترک است، مشخص کنید که کدام صنعت/ صنایع را دنبال می کنید. از سطح باال شروع کرده و از عباراتی مانند آموزش، ساخت و ساز، رسانه و سرگرمی، خدمات غذایی، مراقبت های بهداشتی، خرده فروشی، خدمات مالی، ارتباطات از راه دور و کشاورزی استفاده کنید.

البته این لیست ادامه دارد، اما یک اصطالح صنعتی را پیدا کنید که با آن شناسایی می شوید و از آن برای ایجاد لیستی از شرکت هایی که به این صنعت تعلق دارند هم استفاده کنید. شما می توانید لیست خود را به روش های زیر ایجاد کنید:

 **ربع صنعت خود را در سایت Crowd 2Gبررسی کنید :**در صنایع خاص، این بهترین قدم اول شما در تحقیقات ثانویه بازاریابی ثانویه در صنایعی مشخص به شمار می آید. سایت Crowd 2G ، رتبهبندیهای کاربران و دادههای اجتماعی را برای ایجاد "ربعها" جمعآوری میکند که در آن میتوانید

> آدرس سایت: com.modamcrm شماره تماس: 021-28421608 شماره تماس و واتس آپ: 09039151075

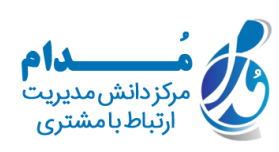

شرکتها را بهعنوان رقیب ها، رهبران، جایگاههای ویژه و عمل کننده های سطح باال در صنایع مربوطه خود ببینید. سایت Crowd 2G در محتوای دیجیتال، خدمات فناوری اطالعات، منابع انسانی، تجارت الکترونیک و خدمات تجاری مرتبط تخصص دارد.

- **دانلود گزارش بازاریابی :**شرکت هایی مانند فارستر و گارتنر، هر ساله به فروشندگان رهبر صنعت، پیش- بینی های بازاریابی رایگان و محدودی را ارائه می دهند. به عنوان مثال، در وبسایت فارستر، شما می توانید از نوار هدایتی "آخرین تحقیقات" را انتخاب کنید و با استفاده از انواع مختلفی از ضوابط برای تحقیقاتتان، آخرین اطالعات مربوط به جنس و کیفیت محصوالت فارستر را مشاهده و جستجو کنید.. ذخیره این گزارشات در کامپیوتر هم کار خوبی است.
- **جستجو با استفاده از رسانه های اجتماعی :**چه باور کنید یا نه، اگر به درستی از نوار جستجو استفاده کنید، شبکه های اجتماعی، اسامی شرکت های بزرگ را به درستی لیست می کنند. به عنوان مثال، در لینکدین، نوار جستجو را انتخاب کنید و نام صنعتی که دنبال می کنید را وارد کنید. سپس، در بخش "بیشتر"، "شرکتها" را انتخاب کنید تا نتایج خود را فقط به کسبوکارهایی محدود کنید که این اصطالح یا اصطالح صنعتی مشابه را در نمایه لینکدین خود درج میکنند.

#### **شناسایی رقبای محتوا**

موتورهای جستجو، بهترین دوستان شما در این زمینه از تحقیقات ثانویه بازاریابی به شمار می آیند. برای یافتن نشریات آنالینی که با آنها رقابت می کنید، اصطالح "صنعت فراگیر" که در بخش باال شناسایی کرده اید را در نظر بگیرید و تعداد کمی از اصطالحات صنعتی خاص تری را که شرکت شما با آنها شناسایی می شود را هم ارائه دهید.

به عنوان مثال، ممکن است کسب و کار تهیه و تدارکات غذا، به طور کلی یک شرکت "خدمات غذایی" باشد، اما خود را به عنوان فروشنده ای در زمینه "رویداد تدارک غذا"، "تدارک کیک"، "محصوالت پخته شده" و سایر موارد می داند.

هنگامی که این لیست را تهیه کردید، کارهای زیر را انجام دهید:

 **آن را گوگل کنید :**ارزش مشاهده وب سایت هایی که هنگام جستجو در گوگل برای عبارات صنعتی که شرکت شما را توصیف می کنند باال می آیند را ناچیز نپندارید. ممکن است در صفحه اول گوگل، ترکیبی از توسعه دهندگان محصول، وبالگ ها، مجالت و موارد دیگر را هم مشاهده کنید.

> آدرس سایت: com.modamcrm شماره تماس: ۷۱-۲۸٤۲۱۲۰۸ شماره تماس و واتس آپ: 09039151075

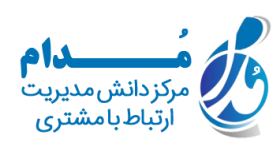

 **نتایج جستجوی خود را با پرسونای خریدار خود مقایسه کنید :**پرسونای خریداری که در مرحله تحقیقات اولیه ایجاد کرده اید را به خاطر دارید؟ از آن پرسونا استفاده کنید تا بررسی کنید نشریه ای که از طریق گوگل پیدا کرده اید، تا چه اندازه می تواند ترافیک وب سایت را از شما بدزدد. اگر محتوایی که وبسایت منتشر میکند، مانند همان چیزی به نظر می رسد که پرسونای خریدار شما میخواهد ببیند، پس آن وبسایت یک رقیب بالقوه محسوب می شود و باید به لیست رقبای شما اضافه شود. پس از انجام یک سری جستجوهای مشابه در گوگل برای اصطالحات صنعتی که با آنها شناسایی می شوید، به دنبال تکرار در دامنه های وب سایتی باشید که در گوگل باال آمده است. برای هر جستجویی که انجام داده اید، دو یا سه صفحه اول نتایج جستجو را بررسی کنید. این وبسایتها بهخاطر محتوایی که در صنعت شما ایجاد میکنند، به وضوح ارزشمند هستند و شما

باید در هنگام ساخت کتابخانهای از ویدیوها، گزارشها، صفحات وب و پستهای وبالگ خود، با دقت آنها را تماشا کنید.

 **5.یافته های خود را خالصه کنید.**

آیا احساس می کنید که تحت تأثیر شدید یادداشت هایتان قرار گرفته اید؟ پیشنهاد می کنیم به دنبال موضوعات رایجی باشید که به شما کمک می کنند تا داستانی را تعریف کرده و لیستی از موارد اقدام را ایجاد کنید.

برای آسانتر کردن این فرآیند، سعی کنید از نرمافزار ارائه مورد عالقه خودتان برای تهیه گزارش استفاده کنید، زیرا اضافه کردن نقل قول ها، نمودارها یا کلیپهای تماس برای شما آسان می شود. شما می توانید کارهای خالقانه و جالب خود را اضافه کنید، اما طرح کلی زیر به شما کمک می کند تا یک خالصه واضح و مشخصی را ارائه بدهید:

- **زمینه :**اهداف شما و علت انجام این تحقیق.
- **شرکت کنندگان :**با چه کسانی صحبت کرده اید. ایجاد یک جدول بسیار خوب است، بنابراین می توانید گروه ها را بر اساس شخصیت و مشتری معمولی/ مشتری بالقوه تقسیم کنید.
- **خالصه اجرایی :**جالب ترین چیزهایی که یاد گرفته اید، چه چیزهایی بوده اند؟ در مورد آن چه برنامه ای دارید؟
- **آگاهی :**عوامل محرک رایجی که باعث می شود شخصی مورد ارزیابی قرار گیرد را شرح دهید. )نقل قول ها هم می توانند بسیار قدرتمند و مفید باشند(

آدرس سایت: com.modamcrm شماره تماس: ۷۱-۲۸٤۲۱۲م شماره تماس و واتس آپ: 09039151075

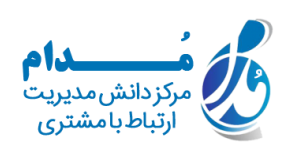

- **توجه :**موضوعات اصلی ای که کشف کردید و همچنین منابع دقیقی که خریداران هنگام ارزیابی خود از آنها استفاده می کنند را ارائه دهید.
- **تصمیم :**با در نظر گرفتن افراد در مرکز نفوذ و هر یک از ویژگی های محصوالت یا اطالعاتی که میتواند باعث ایجاد یا شکست یک معامله شود، تصویری از نحوه تصمیمگیری به صورت واقعی را ترسیم کنید.
- **۰ <b>برنامه اقدام :**تجزیه و تحلیل شما احتمالاً چند کمپین را نشان می دهد که می توانید برای نشان دادن نام تجاری خود در مقابل خریداران، آنها را زودتر و/ یا به نحو مؤثرتری اجرا کنید. فهرست اولویتها، جدول زمانی و تأثیری که بر کسبوکارتان خواهد داشت را هم ارائه دهید.

در آخر، بیایید منبعی را بررسی کنیم که میتواند به شما کمک کند تا همه چیزهایی که قبلاً در مورد آن بحث کرده ایم را به نحوی ساده و در عین حال مؤثر، جمعآوری کنید .

**الگوی گزارش تحقیقات بازاریابی**

در یک بسته تحقیقات بازاریابی، شماری از اطالعات مهم برای موفقیت کسب و کار شما وجود دارد. حاال بیایید بررسی کنیم که این مولفه های مختلف بسته بعدی چه چیزهایی هستند.

نکته مهم: پس از دانلود بسته رایگان تحقیقات بازاریابیHubSpot ، الگوهای قابل ویرایشی را برای هر یک از قسمت های داده شده بسته و همچنین دستورالعمل هایی در مورد نحوه استفاده از الگوها، بسته و همچنین یک ارائه ساختگی را دریافت خواهید کرد که می توانید آن را ویرایش و سفارشی سازی کنید.

 **1.الگوی تجزیه و تحلیل پنج نیرو**

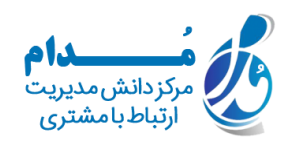

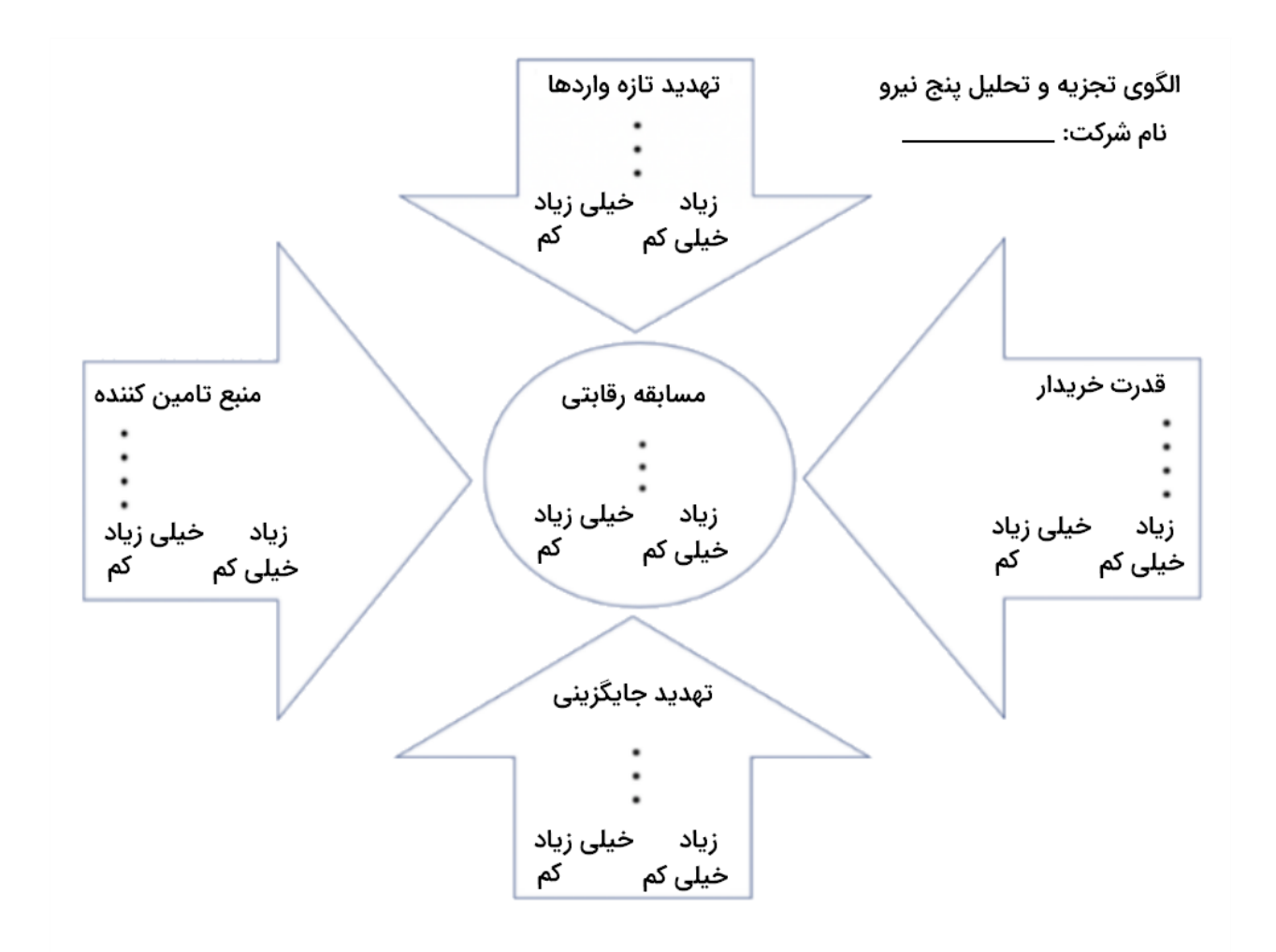

از مدل "پنج نیروی پورتر" برای درک یک صنعت با کمک تجزیه و تحلیل پنج معیار متفاوت و میزان قدرت، تهدید یا رقابت در هر یک از حوزه ها استفاده کنید. در ادامه، این پنج معیار را نام می بریم: مسابقه رقابتی

تهدید تازه واردها تهدید جایگزینی قدرت خریدار

منبع تامین کننده

 **2.الگوی تجزیه و تحلیلSWOT**

آدرس سایت: com.modamcrm شماره تماس: ۷۸۶۲۱٦۰۸ه شماره تماس و واتس آپ: 09039151075

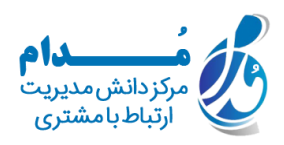

# الگوی تجزیه و تحلیل SWOT

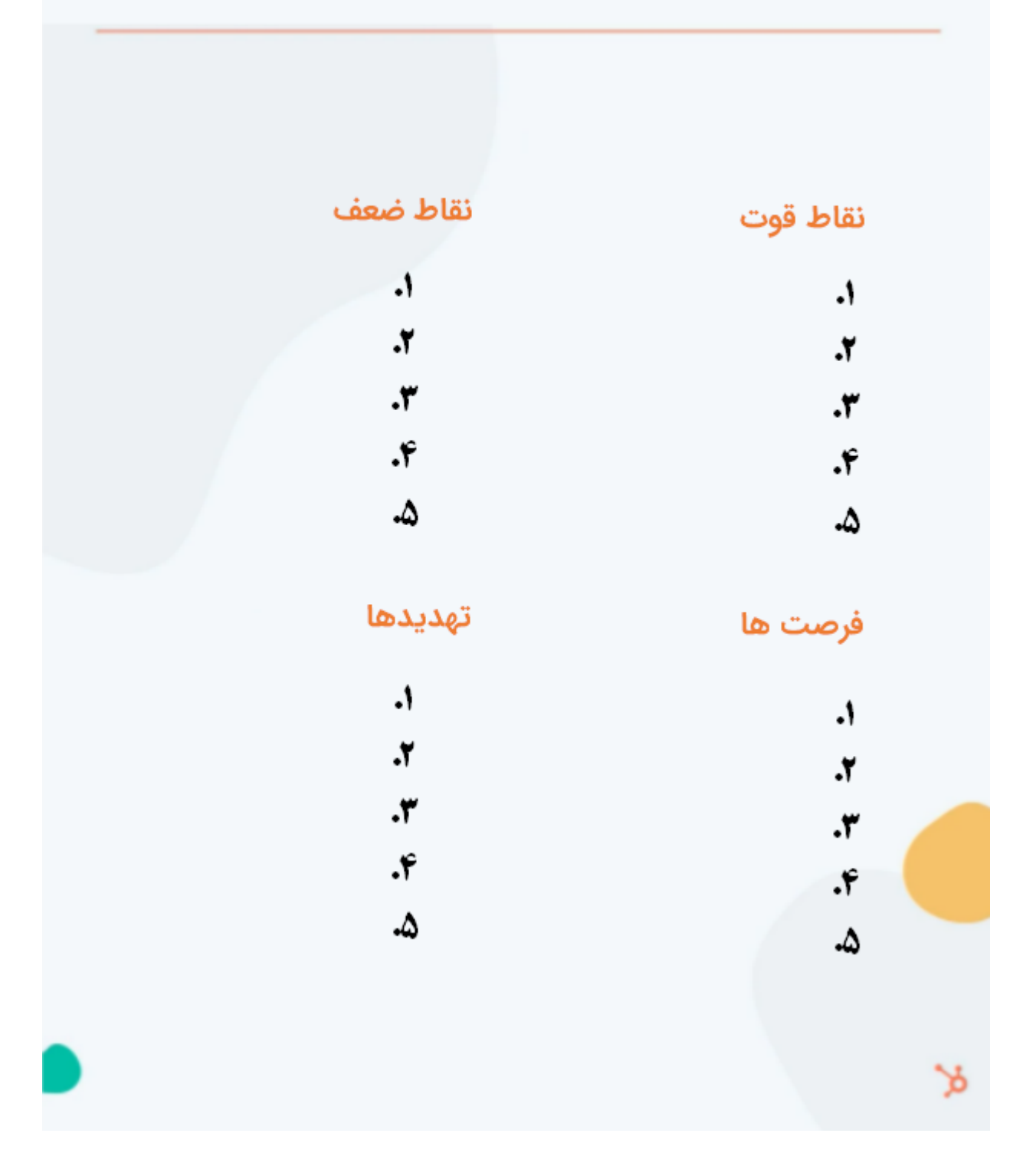

آدرس سایت: com.modamcrm شماره تماس: ۲۸٤۲۱٦۰۸-۲۱م شماره تماس و واتس آپ: 09039151075

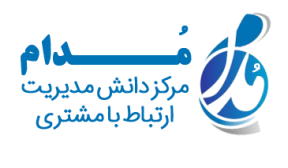

تجزیه و تحلیل) SWOT نقاط قوت، ضعف، فرصت ها، تهدیدها) ، نقاط قوت و نقاط ضعف داخلی شما و همچنین فرصت ها و تهدیدهای خارجی شما را در بازار بررسی می کند. تجزیه و تحلیل SWOT ، بر روی حیطه های عملی از فرصتهایی تاکید می کند که شرکت شما میتواند ادامه دهد، ایجاد کند، بر روی آن تمرکز کرده و برای غلبه بر آنها تالش کند.

 **3.الگوی پیمایش بازاریابی**

هم نظرسنجی بازاریابی و هم گروههای هدف به شما کمک میکنند تا اطالعات مهمی را در مورد شخصیتهای خریدار، مخاطبان هدف، مشتریان فعلی، بازار، رقابت و موارد دیگر (مثلاً تقاضا برای محصول یا خدمات، قیمتگذاری بالقوه، برداشت هایی از برندسازی شما و غیره) کشف کنید. نظرسنجی ها باید شامل انواع مختلفی از سواالت مانند سواالت چند گزینه ای، رتبه بندی و به همراه پاسخ های باز و آزاد باشند. برای صرفه جویی در وقت و نتیجه گیری آسان تر، سواالت کمی و کوتاهی را بپرسید. (سوالات طولانیتر که شامل پاسخهای دقیقتری می شوند را برای گروه های هدف خود ذخیره کنید).

در ادامه به چند دسته از سواالتی که باید از طریق نظرسنجی بپرسید، اشاره می کنیم:

- سواالت جمعیت شناختی
	- سواالت کاری
		- سواالت رقبا
	- سواالت صنعت
		- سواالت برند
	- سواالت محصول

## **4.الگوی گروه کانونی**

گروههای هدف فرصتی برای جمعآوری دادههای دقیق و کیفی از طریق مشتریان واقعی یا اعضای مخاطب هدف شما هستند. شما باید از شرکت کنندگان در گروه تمرکز خود سواالت باز بپرسید. در حین انجام این کار، نکات زیر را در نظر داشته باشید:

- برای تعداد سؤالاتی که میپرسید، محدودیتی را تعیین کنید (به هر حال، آنها سؤالاتی بدون پایان و بازی به شمار می آیند).
	- نمونه اولیه یا نمایشی را در اختیار شرکت کنندگان قرار دهید.

آدرس سایت: com.modamcrm شماره تماس: 021-28421608 شماره تماس و واتس آپ: 09039151075

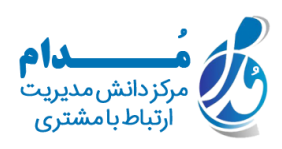

- از شرکت کنندگان بپرسید که در مورد قیمت محصوالت شما چه احساسی دارند.
	- از شرکت کنندگان در مورد رقابت و رقبایتان بپرسید.
- در پایان جلسه، به شرکت کنندگان زمان بدهید تا نظرات پایانی، سؤاالت یا مشکالت خود را ارائه دهند.

## **تحقیقات بازار را برای رشد بهتر و بیشتر کسب و کارتان انجام دهید**

انجام تحقیقات بازار می تواند یک تجربه بسیار آموزنده باشد. حتی اگر فکر میکنید که خریداران خود را به خوبی میشناسید، احتماال با خواندن این مقاله، کانالها و نکات پیامرسانی جدیدی را برای کمک به بهبود تعامالتتان کشف می کنید .

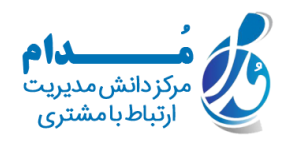